For WLC Fabric Integration:

Wireless Client MAC address is used as EID

- It inform about Wireless MAC address with its other information like SGT and Virtual Network Information
- VN information is mapped to VLAN on FEs
- WLC is responsible for updating Host Database tracking DB with roaming information

## **QUESTION 229**

An administrator must enable Telnet access to Router X using the router username and password database for authentication. Which configuration should be applied?

- A. RouterX(config)# line aux 0<br>RouterX(config-line)# password cisco<br>RouterX(config-line)# login
- B. RouterX(config)# aaa new-model<br>RouterX(config)# aaa authentication login auth-list local
- C. RouterX(config)# line vty 0 4<br>RouterX(config-line)# login local<br>RouterX(config-line)# end
- D. RouterX(config)# line vty 0 4<br>RouterX(config-line)# login<br>RouterX(config-line)# end

## **Correct Answer:** D

## **QUESTION 230**

Refer to the exhibit. An engineer must configure a SPAN session. What is the effect of the configuration?

monitor session 1 source vlan 10 - 12 rx<br>monitor session 1 destination interface gigabitethernet0/1

- A. Traffic sent on VLANs 10, 11, and 12 is copied and sent to interface g0/1.
- B. Traffic sent on VLANs 10 and 12 only is copied and sent to interface g0/1.
- C. Traffic received on VLANs 10, 11, and 12 is copied and sent to Interface g0/1.
- D. Traffic received on VLANs 10 and 12 only is copied and sent to interface g0/1.

**Correct Answer:** C

## **QUESTION 231**

What does a northbound API accomplish?

- A. programmatic control of abstracted network resources through a centralized controller
- B. access to controlled network resources from a centralized node
- C. communication between SDN controllers and physical switches
- D. controlled access to switches from automated security applications

**Correct Answer:** C

**QUESTION 232** How is a data modeling language used?

- A. To enable data lo be easily structured, grouped, validated, and replicated
- B. To represent finite and well-defined network elements that cannot be changed
- C. To model the flows of unstructured data within the infrastructure
- D. To provide human readability to scripting languages

## **Correct Answer:** A

#### **QUESTION 233**

Which component transports data plane traffic across a Cisco SD-WAN network?

- A. vSmart
- B. vManage
- C. cEdge
- D. vBond

#### **Correct Answer:** D

#### **QUESTION 234**

An engineer configures GigabitEthernet 0/1 for VRRP group 115. The router must assume the primary role when it has the highest priority in the group. Which command set is required to complete this task?

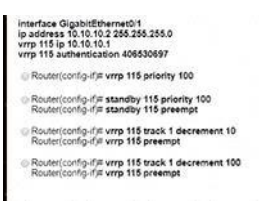

- A. Option A
- B. Option B
- C. Option C
- D. Option D

**Correct Answer:** C

## **QUESTION 235**

Refer to the exhibit. What is generated by the script?

```
from ncclient import manager
with manager.connect(host=host, port=830, username=user, hostkey_verify=False) as m:
 c = m.get_config(source='running').data_xml
  with open("%s.xml" % host, 'w') as f:
    f.write(c)
```
- A. the cdp neighbors
- B. the routing table
- C. the router processes
- D. the running configuration

## **Correct Answer:** D

## **QUESTION 236**

DRAG DROP

Drag and drop the characteristics from the left onto the orchestration tools that they describe on the right.

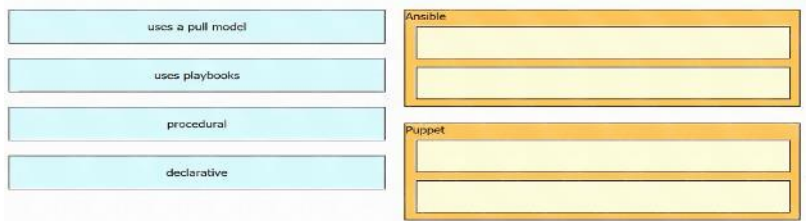

#### **Correct Answer:**

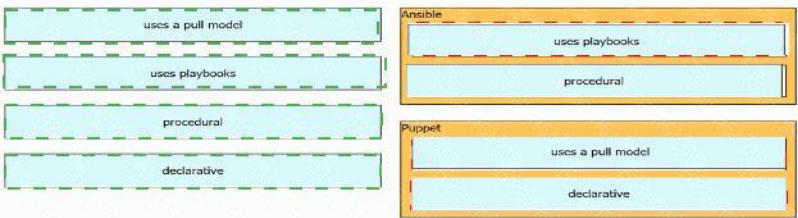

## **QUESTION 237**

Which method is used by an AP to join HA controllers and is configured in NVRAM?

- A. stored WLC information
- B. DNS
- C. IP Helper Addresses
- D. Primary/Secondary/Tertiary/Backup

## **Correct Answer:** A

## **Explanation:**

An AP can be "primed" with up to three controllers--a primary, a secondary, and a tertiary. These are stored in nonvolatile memory so that the AP can remember them after a reboot or power failure.

## **QUESTION 238**

What is the responsibility of a secondary WLC?

- A. It shares the traffic load of the LAPs with the primary controller.
- B. It avoids congestion on the primary controller by sharing the registration load on the LAPs.
- C. It registers the LAPs if the primary controller fails.
- D. It enables Layer 2 and Layer 3 roaming between Itself and the primary controller.

## **Correct Answer:** C

## **QUESTION 239**

Which congestion queuing method on Cisco IOS based routers uses four static queues?

- A. Priority
- B. custom
- C. weighted fair
- D. low latency

#### **Correct Answer:** A

## **QUESTION 240**

Which outcome is achieved with this Python code?

client connect (ip, port= 22, username= usr, password= pswd)<br>stdin, stdout, stderr = client.exec\_command ('show ip bgp 192.168.101.0 bestpath\n') print (stdout)

- A. connects to a Cisco device using SSH and exports the routing table information
- B. displays the output of the show command in a formatted way
- C. connects to a Cisco device using SSH and exports the BGP table for the prefix
- D. connects to a Cisco device using Telnet and exports the routing table information

## **Correct Answer:** C

## **QUESTION 241**

How are map-register messages sent in a LISP deployment?

- A. egress tunnel routers to map resolvers to determine the appropriate egress tunnel router
- B. ingress tunnel routers to map servers to determine the appropriate egress tunnel router
- C. egress tunnel routers to map servers to determine the appropriate egress tunnel router
- D. ingress tunnel routers to map resolvers to determine the appropnate egress tunnel router

## **Correct Answer:** C

#### **Explanation:**

During operation, an Egress Tunnel Router (ETR) sends periodic Map-Register messages to all its configured map servers.

## **QUESTION 242**

What is the difference between a RIB and a FIB?

- A. The RIB is used to make IP source prefix-based switching decisions
- B. The FIB is where all IP routing information is stored
- C. The RIB maintains a mirror image of the FIB
- D. The FIB is populated based on RIB content

# **Correct Answer:** D

# **Explanation:**

CEF uses a Forwarding Information Base (FIB) to make IP destination prefix-based switching decisions. The FIB is conceptually similar to a routing table or information base. It maintains a mirror image of the forwarding information contained in the IP routing table. When routing or topology changes occur in the network, the IP routing table is updated, and those changes are reflected in the FIB. The FIB maintains next-hop address information based on the information in

the IP routing table. Because there is a one-to-one correlation between FIB entries and routing table entries, the FIB contains all known routes and eliminates the need for route cache maintenance that is associated with earlier switching paths such as fast switching and optimum switching.

Note:

In order to view the Routing information base (RIB) table, use the "show ip route" command. To view the Forwarding Information Base (FIB), use the "show ip cef" command. RIB is in Control plane while FIB is in Data plane.

## **QUESTION 243**

What are two common sources of interference for Wi-Fi networks? (Choose two.)

- A. rogue
- B. conventional oven
- C. fire alarm
- D. LED lights
- E. radar

**Correct Answer:** AE

## **QUESTION 244**

#### DRAG DROP

Drag and drop the snippets onto the blanks within the code to construct a script that adds a prefix list to a route map and sets the local preference. Not all options are used

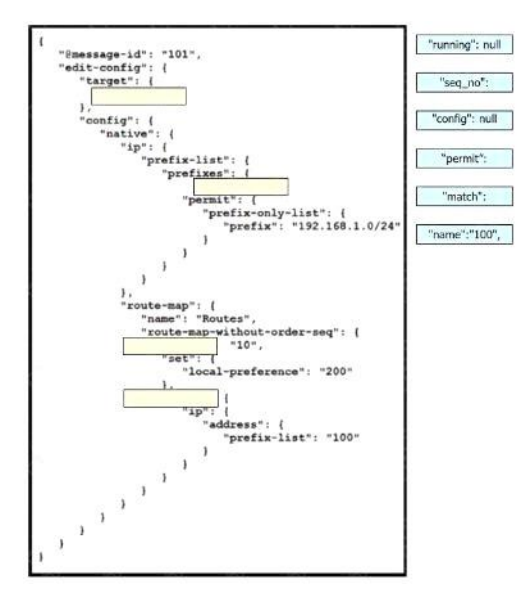

**Correct Answer:**